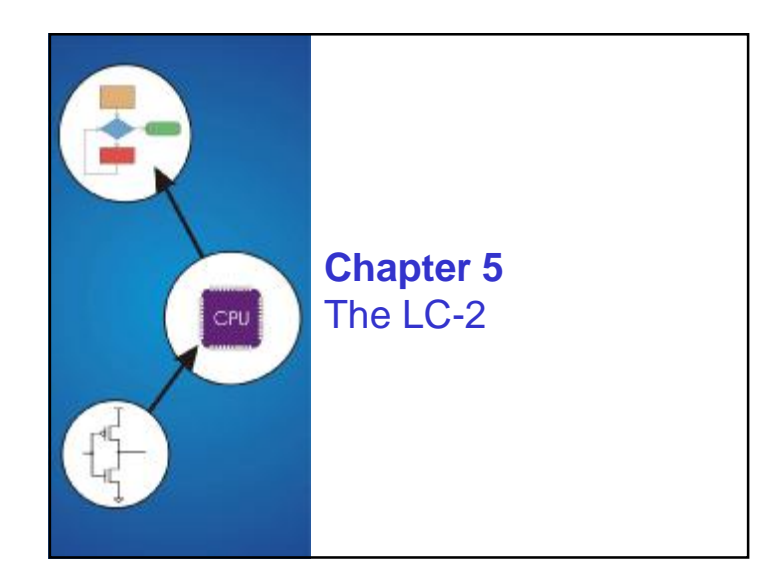

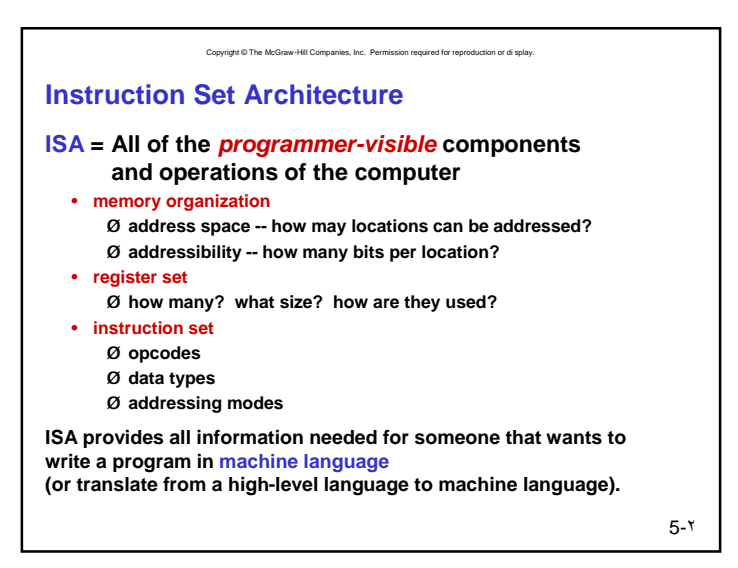

Copyright © The McGraw-Hill Companies, Inc. Permission required for reproduction or di splay.

• *Data movement* **instructions: LD, LDI, LDR, LEA, ST, STR, STI** • *Control* **instructions: BR, JSR, JSRR, RET, RTI, TRAP** • **some opcodes set/clear** *condition codes***, based on result:**

**LC-2 Overview: Instruction Set**

• *Operate* **instructions: ADD, AND, NOT**

• **16-bit 2's complement integer**

Ø**N = negative, Z = zero, P = positive (> 0)**

• **How is the location of an operand specified?** • **non-memory addresses:** *immediate***,** *register* • **memory addresses:** *direct***,** *indirect***,** *base+offset*

**Opcodes** • **16 opcodes**

**Data Types**

**Addressing Modes**

# Copyright © The McGraw-Hill Companies, Inc. Permission required for reproduction or di splay.

# **LC-2 Overview: Memory and Registers**

### **Memory**

- **address space: 2 <sup>16</sup> locations (16-bit addresses)**
- **addressibility: 16 bits**

### **Registers**

- **temporary storage, accessed in a single machine cycle** Ø**accessing memory generally takes longer than a single cycle**
- **eight general-purpose registers: R0 - R7** Ø**each 16 bits wide**
	- Ø**how many bits to uniquely identify a register?**
- **other registers** Ø**not directly addressible, but used by (and affected by) instructions** Ø**PC (program counter), condition codes**

5-٣

5-٤

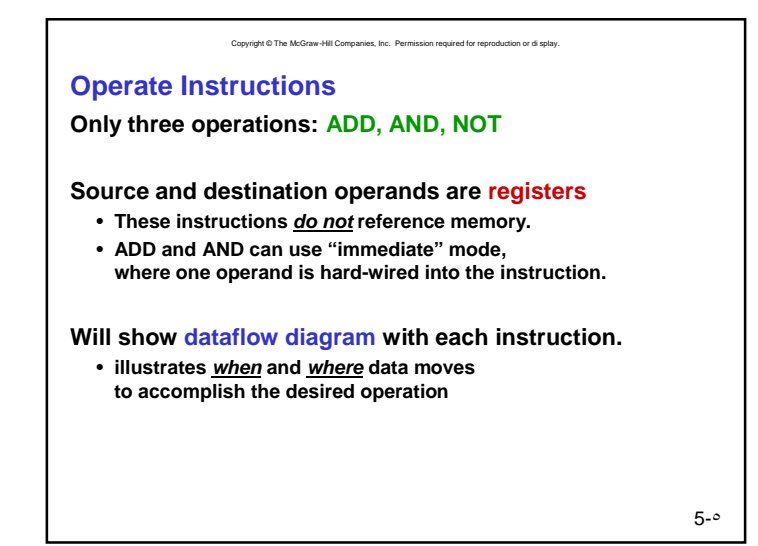

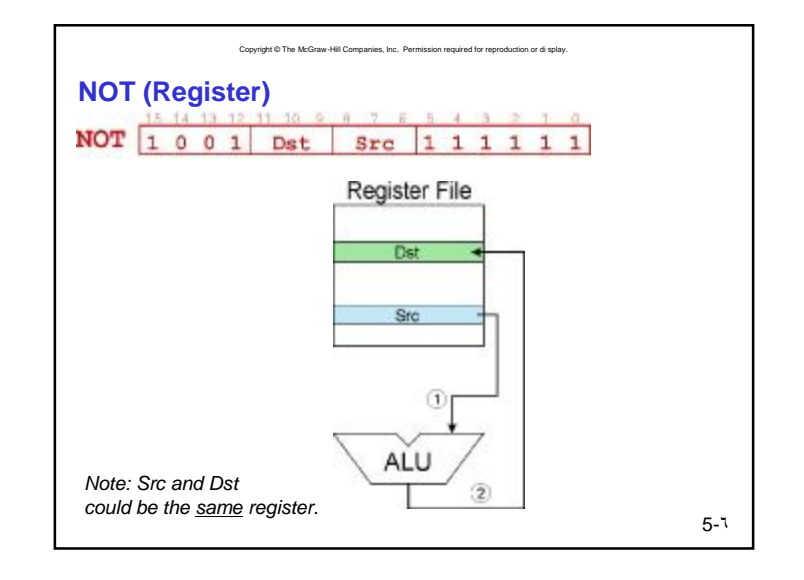

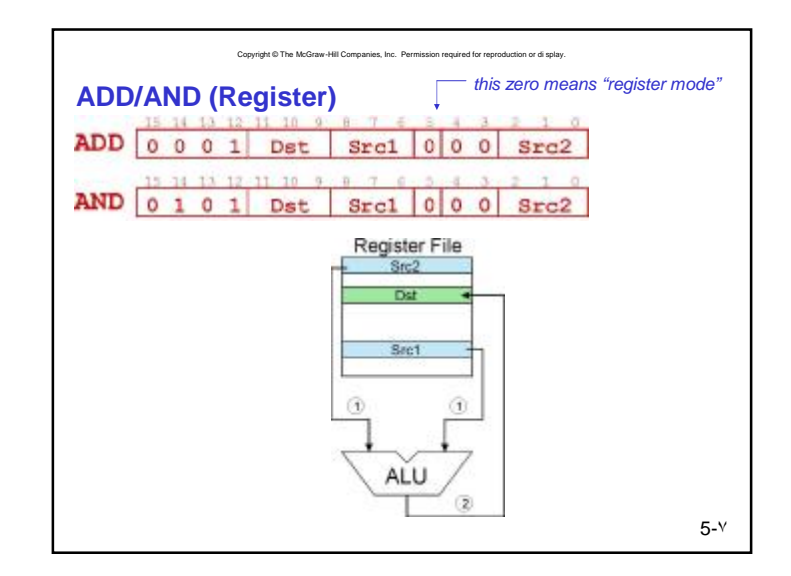

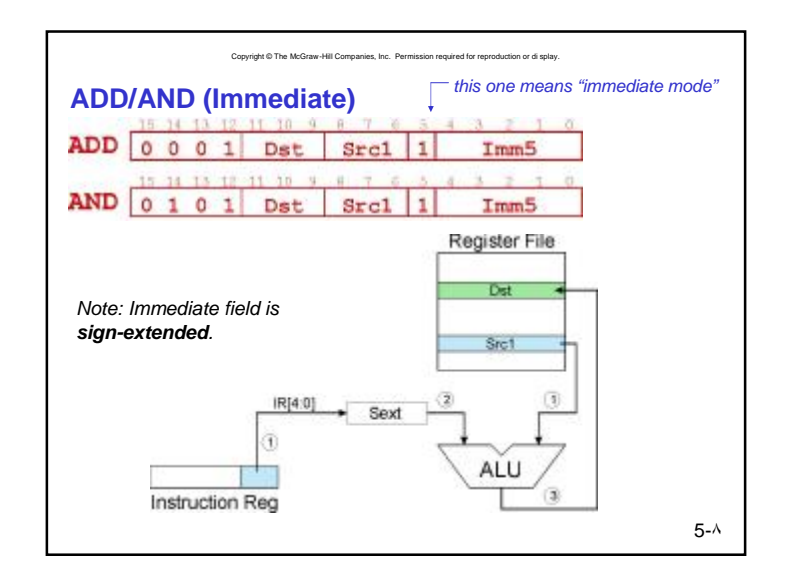

PDF created with FinePrint pdfFactory trial version <http://www.fineprint.com>

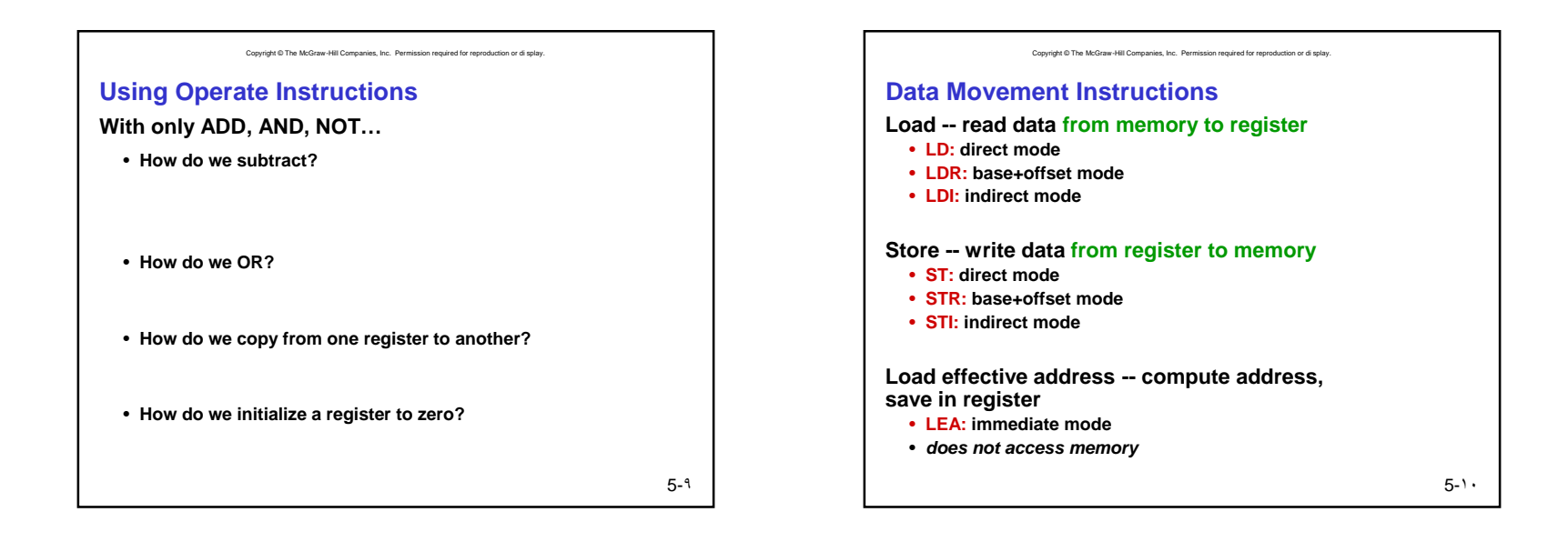

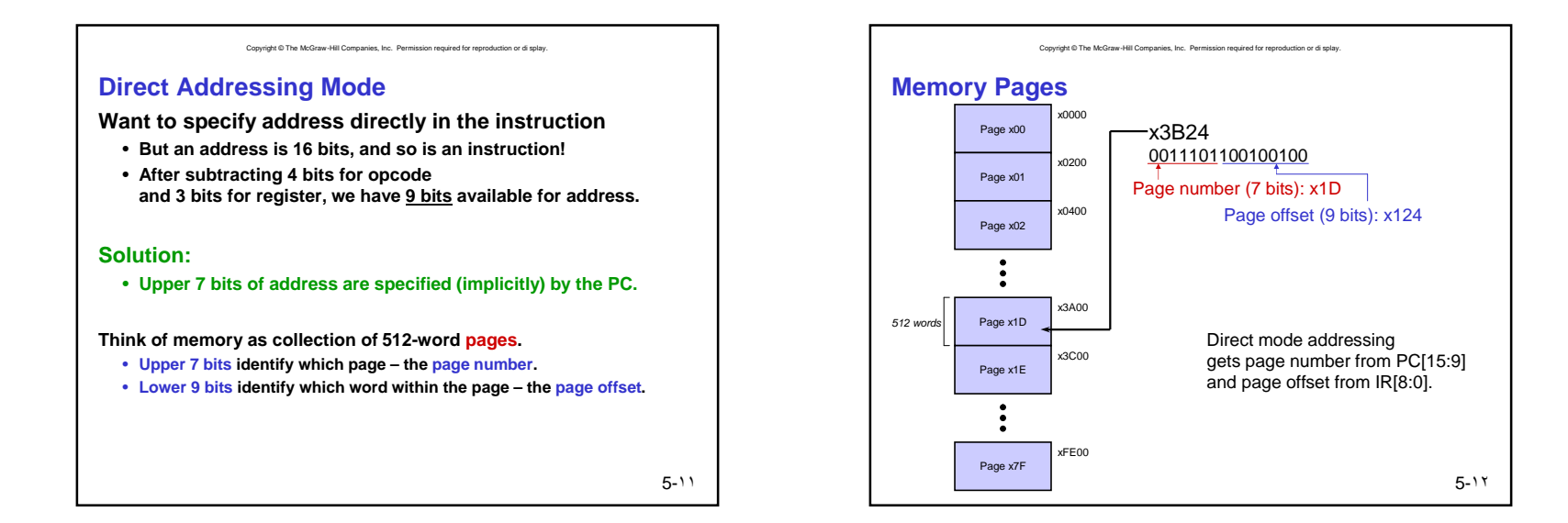

# **Practice**

**What is the page number and page offset for each of these addresses?**

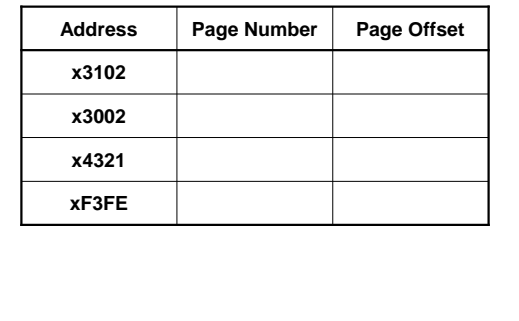

Copyright © The McGraw-Hill Companies, Inc. Permission required for reproduction or di splay.

5-١٣

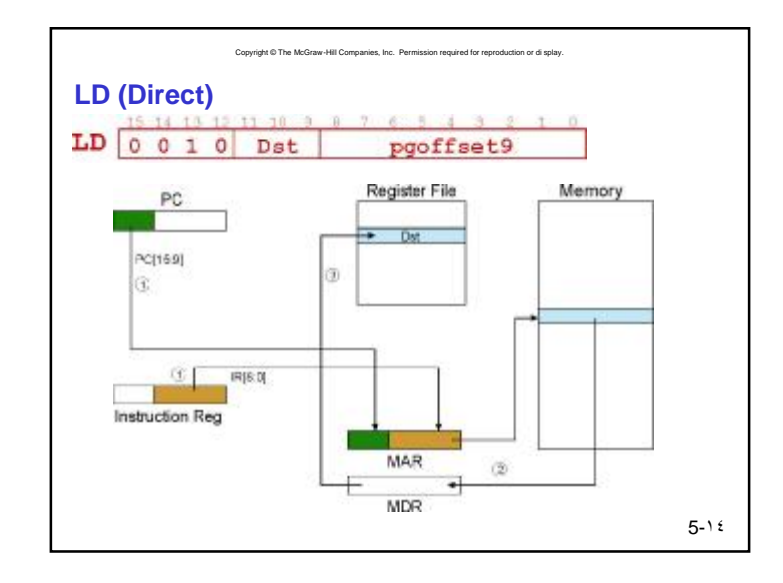

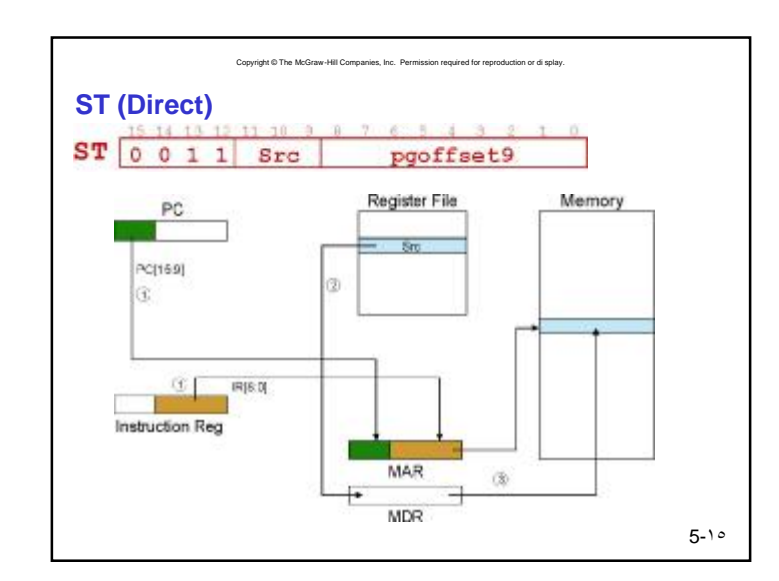

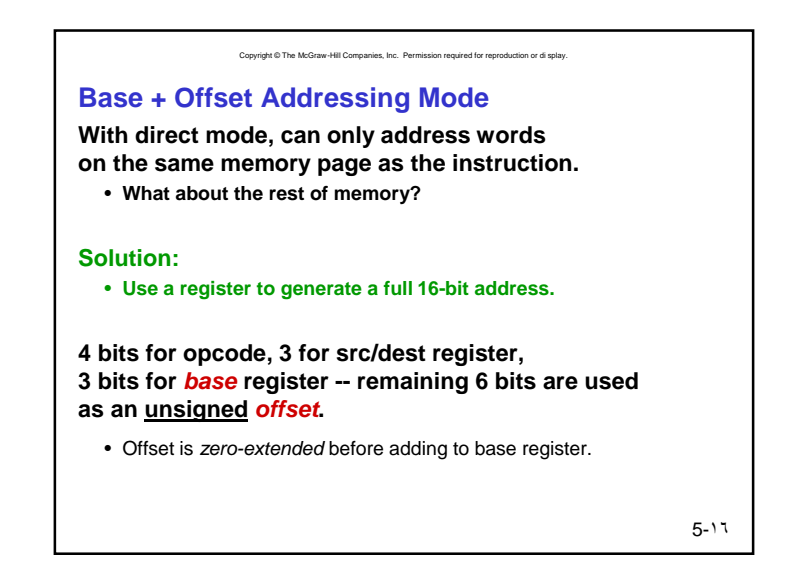

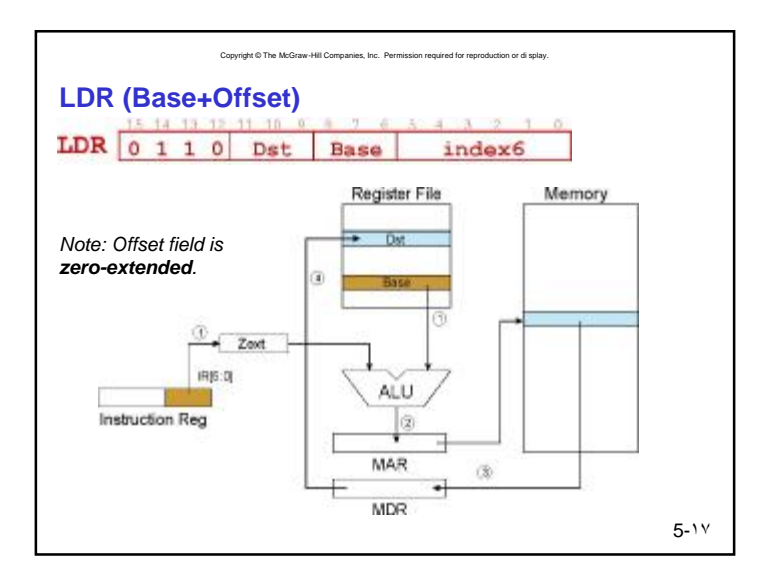

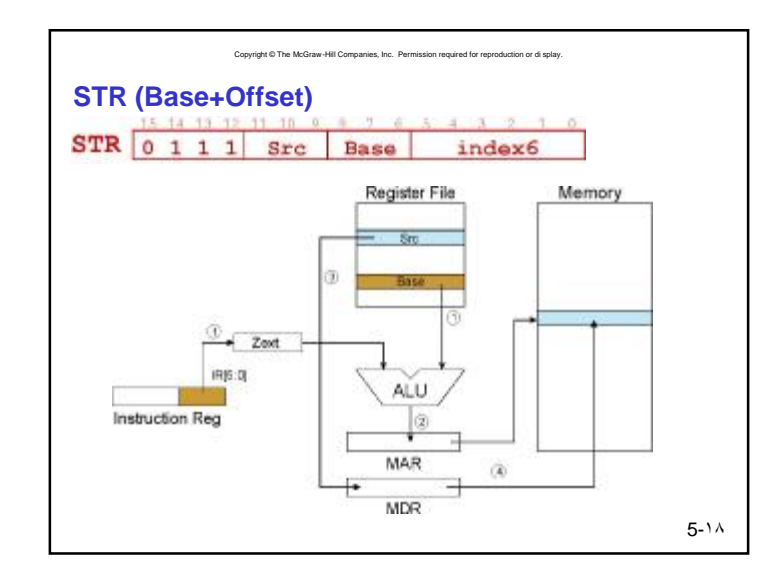

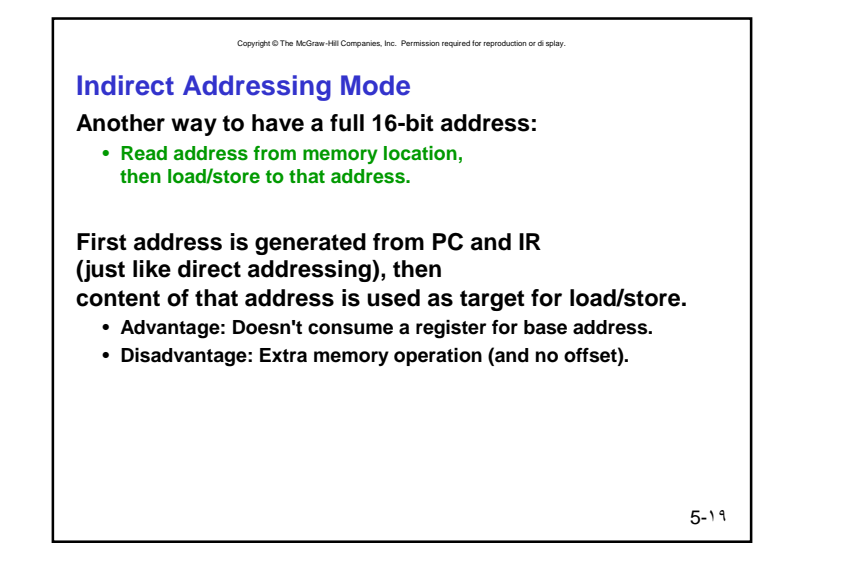

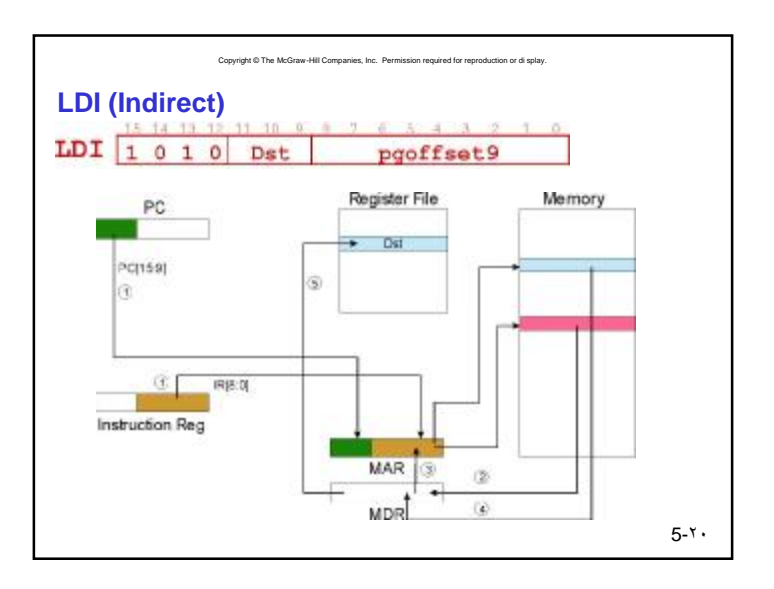

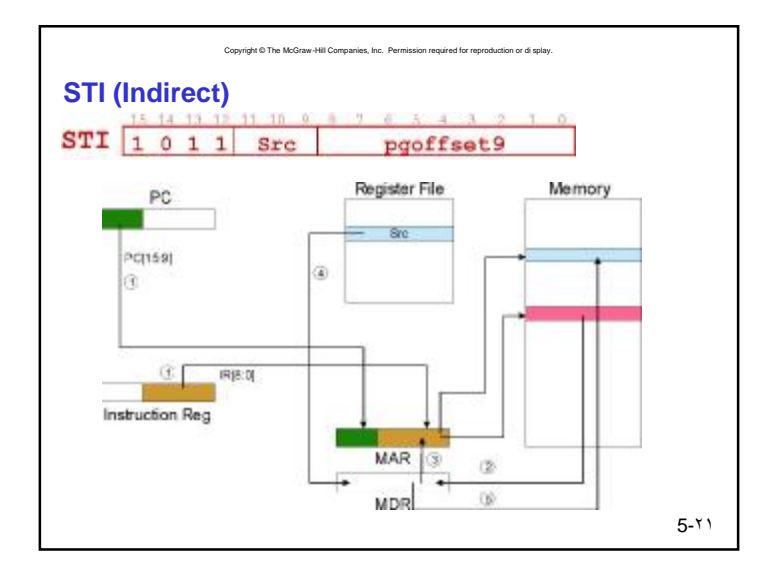

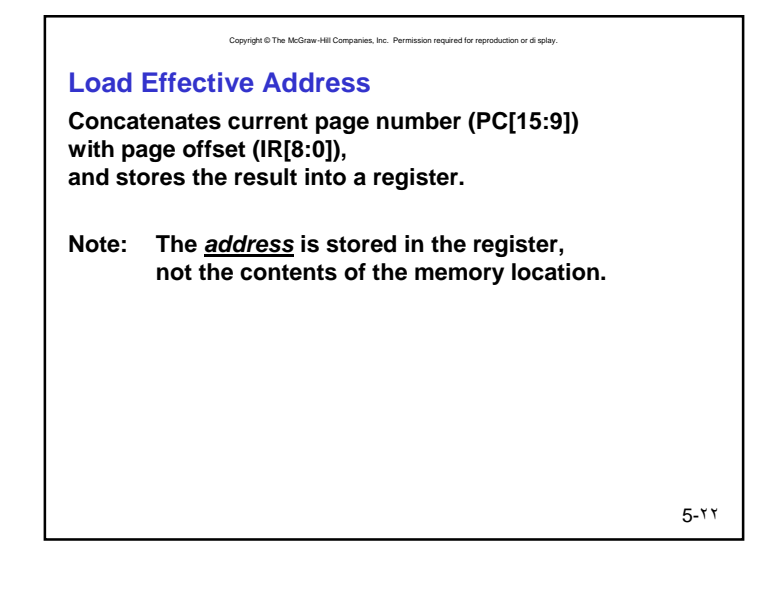

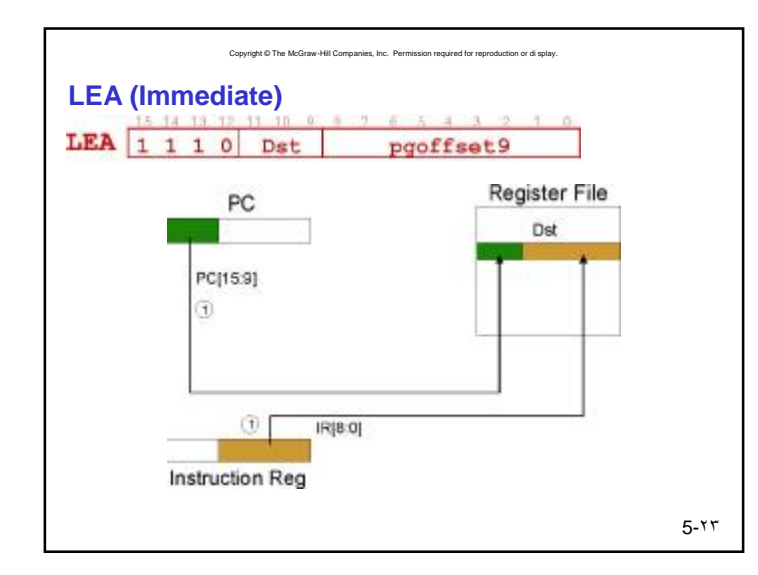

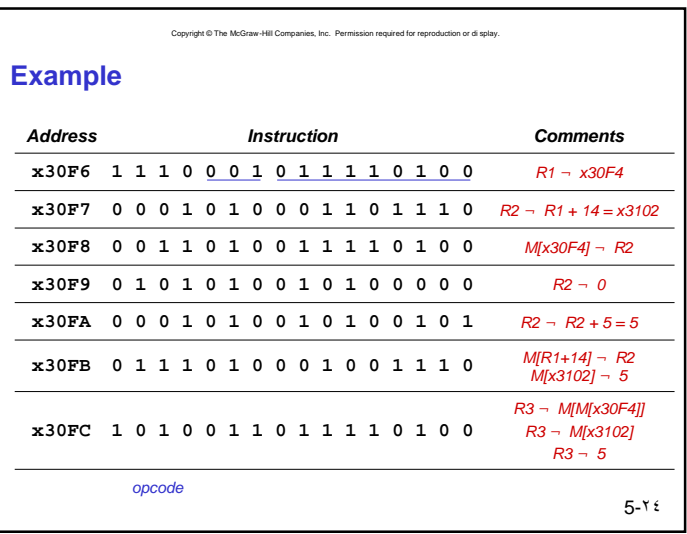

# PDF created with FinePrint pdfFactory trial version <http://www.fineprint.com>

# **Control Instructions**

**Used to alter the sequence of instructions (by changing the Program Counter)**

### **Conditional Branch**

• **branch is** *taken* **if a specified condition is true** Ø**offset is concatenated with upper bits of PC to yield new PC**

Copyright © The McGraw-Hill Companies, Inc. Permission required for reproduction or di splay.

• **else, the branch is** *not taken* Ø**PC is not changed, points to the next sequential instruction**

## **Unconditional Branch (or Jump)**

• **always changes the PC**

### **TRAP**

• **changes PC to the first instruction in an OS "service routine"**

• **when routine is done, will execute next instruction**

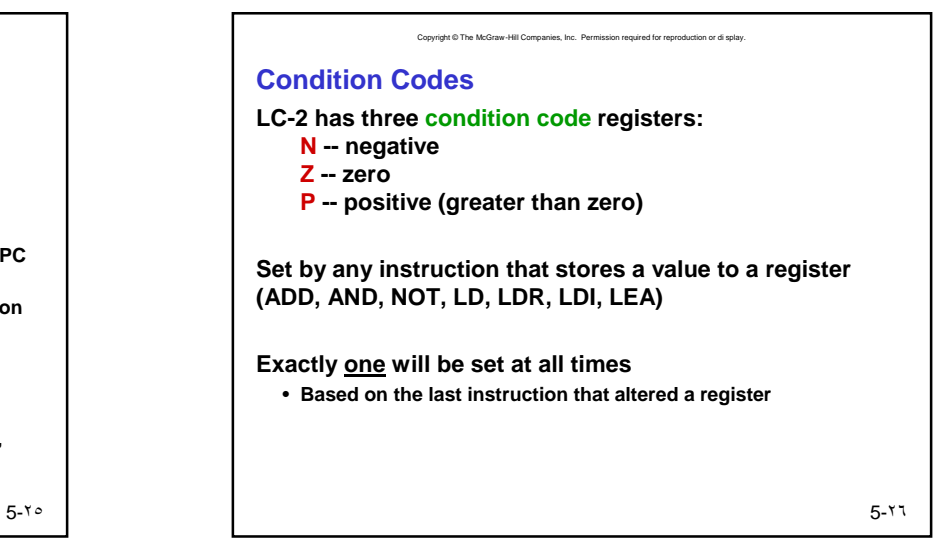

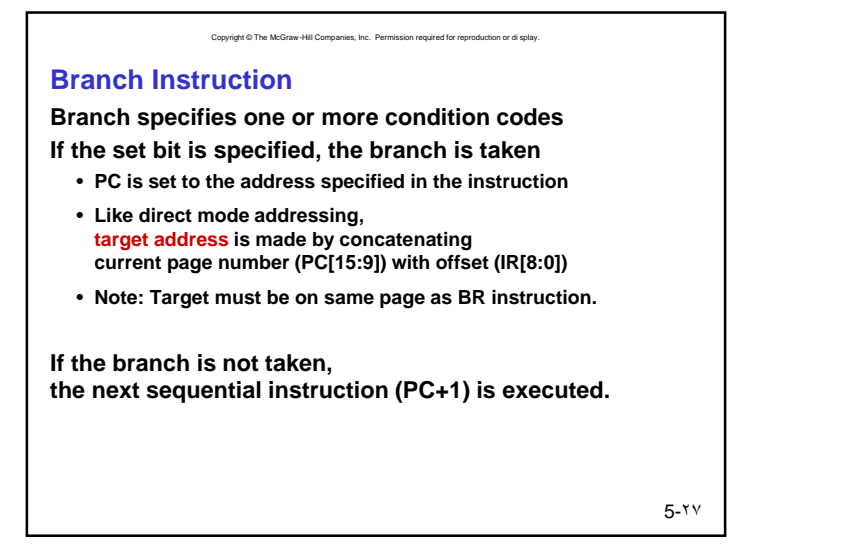

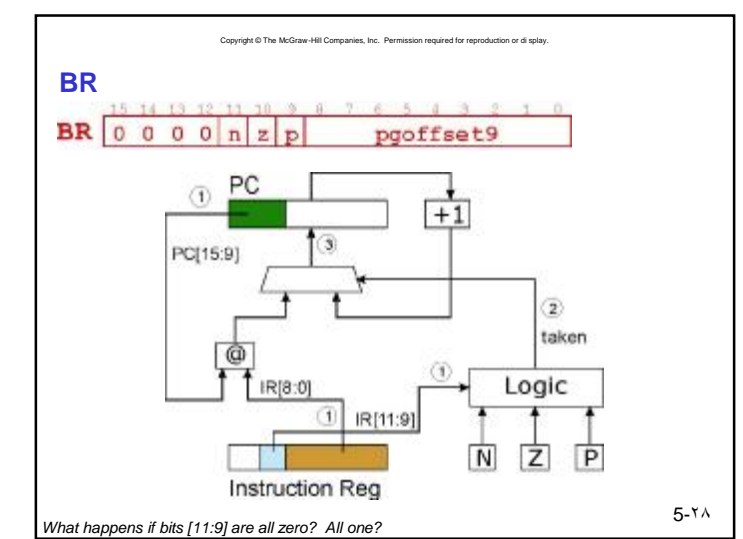

PDF created with FinePrint pdfFactory trial version <http://www.fineprint.com>

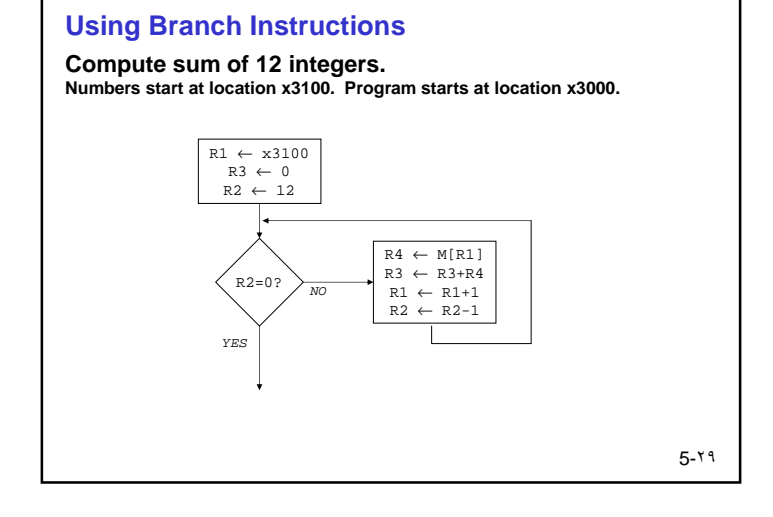

Copyright © The McGraw-Hill Companies, Inc. Permission required for reproduction or di splay.

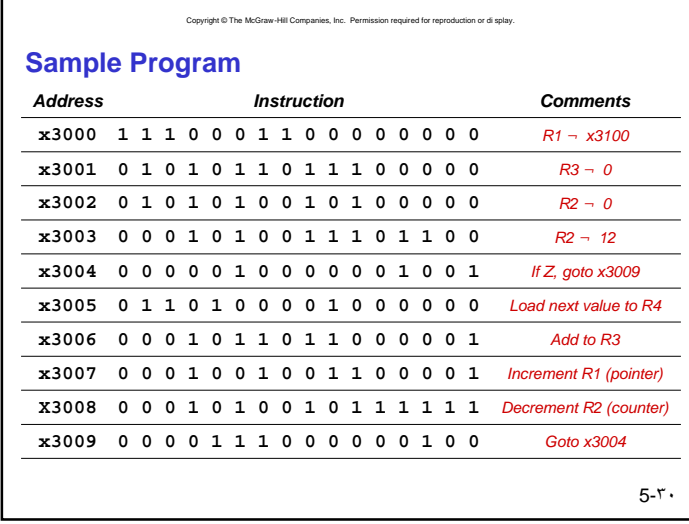

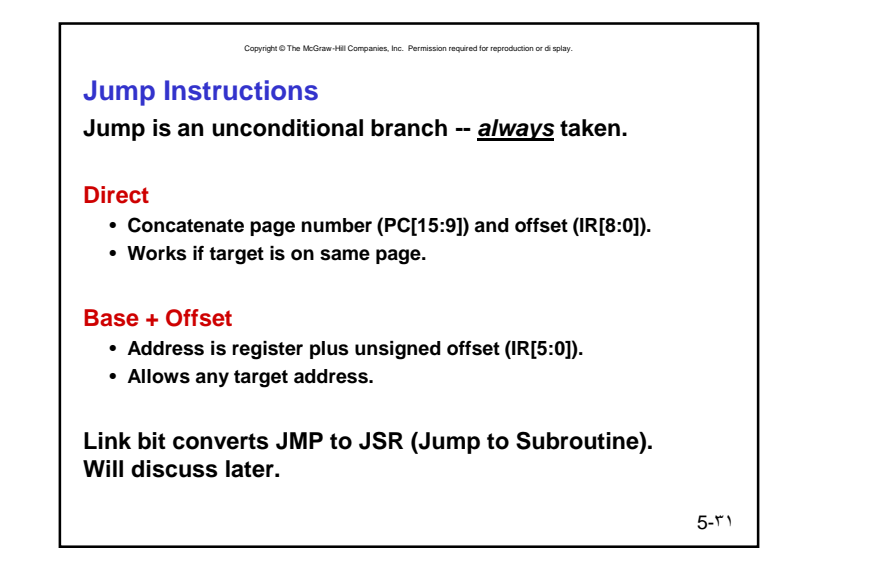

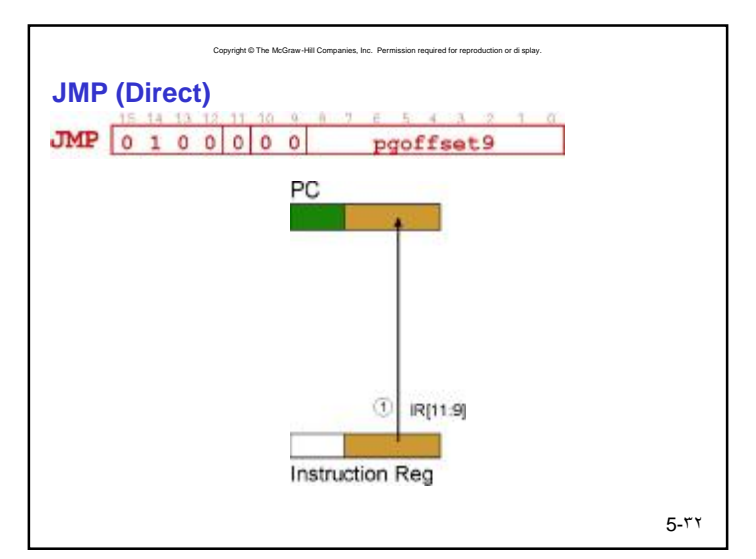

# PDF created with FinePrint pdfFactory trial version <http://www.fineprint.com>

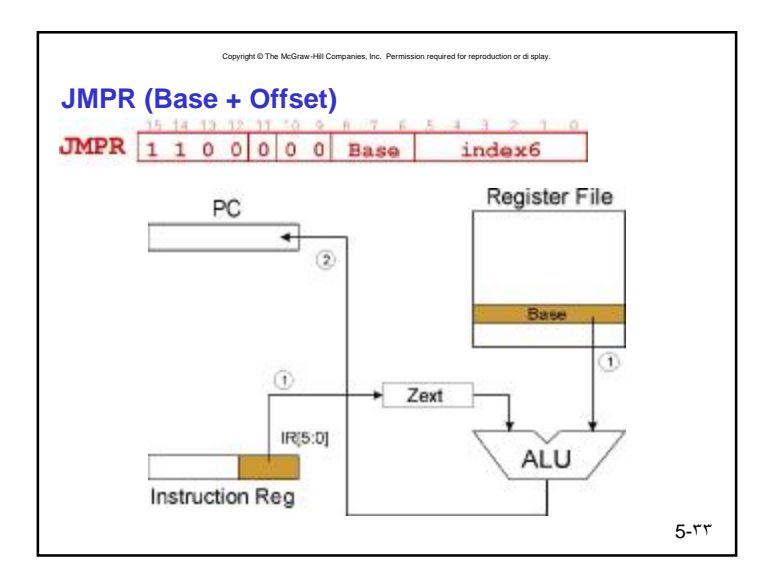

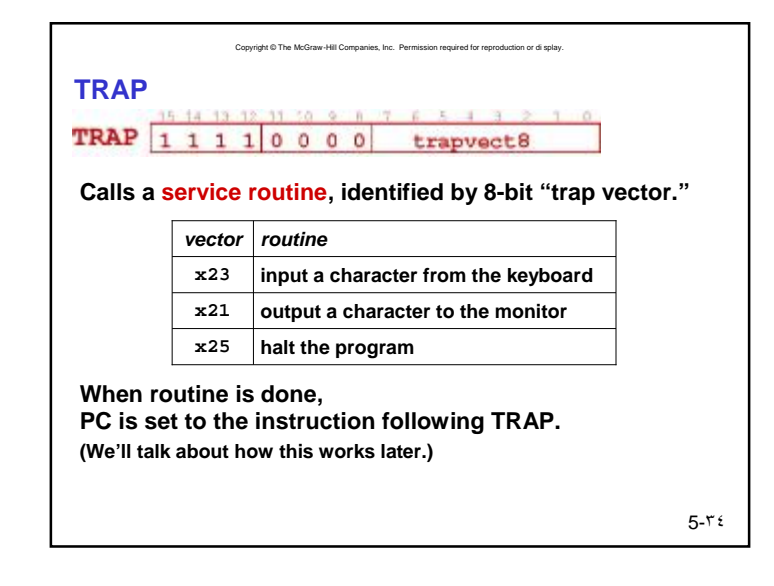

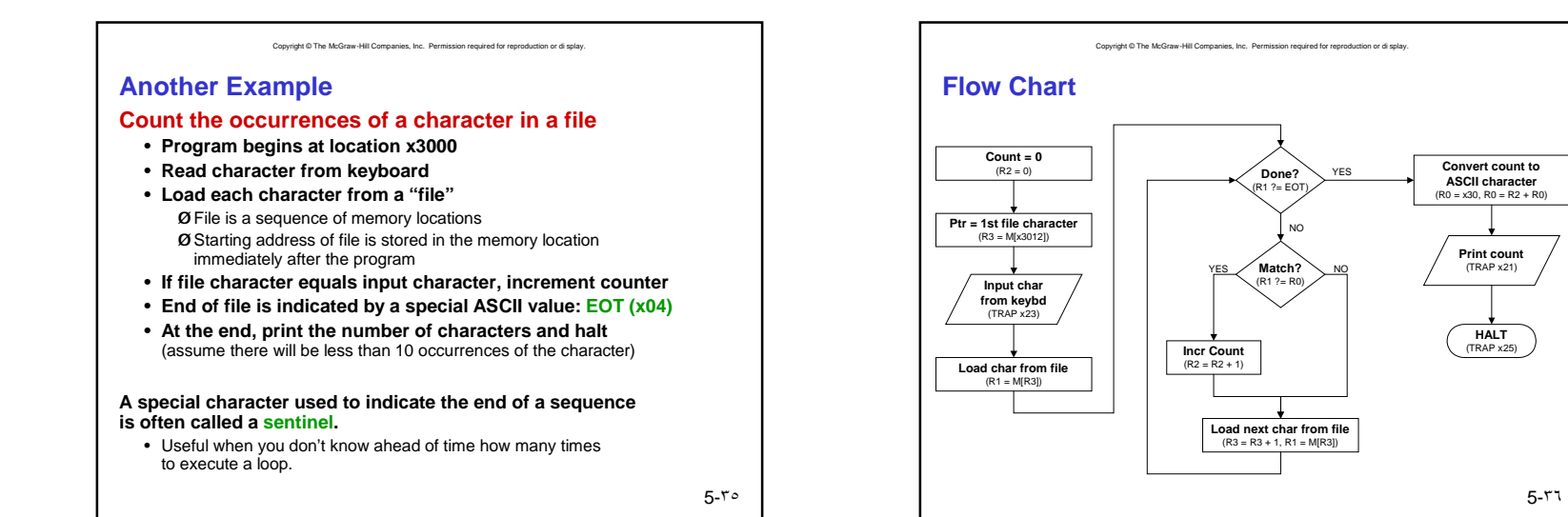

# PDF created with FinePrint pdfFactory trial version <http://www.fineprint.com>

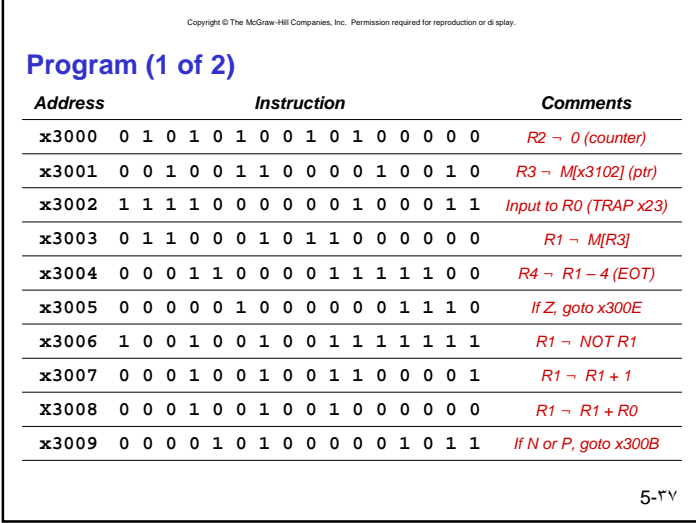

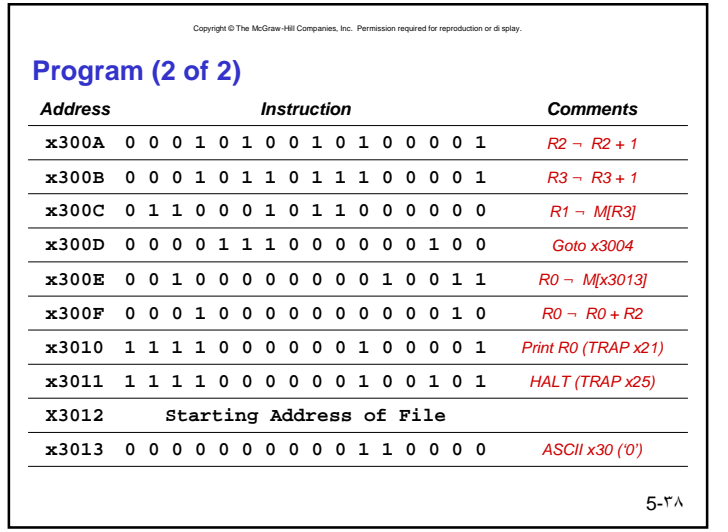

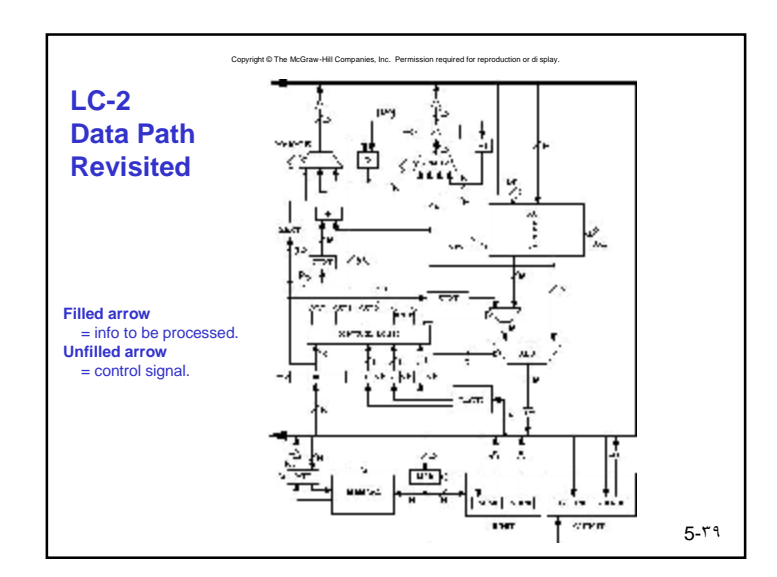

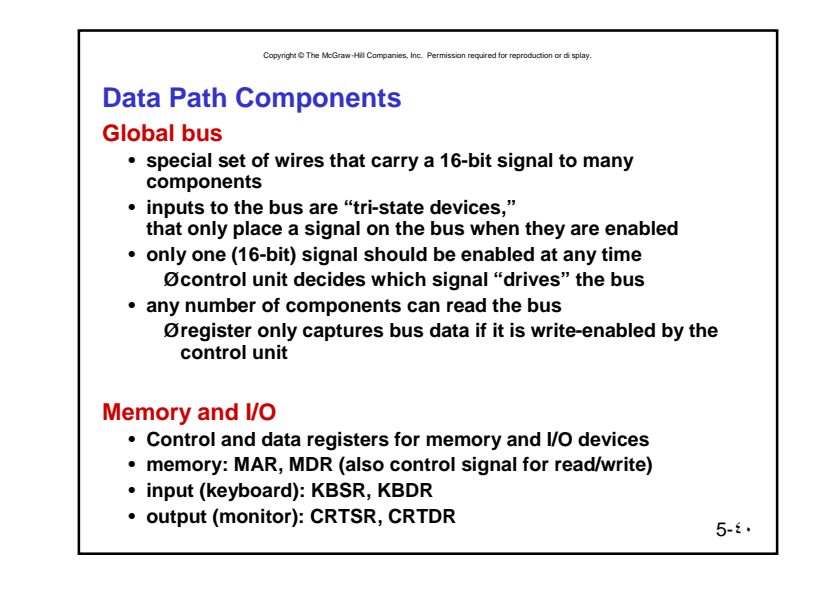

# **Data Path Components**

# **ALU**

- **Accepts inputs from register file and from sign-extended bits from IR (immediate field).**
- **Output goes to bus.** Ø**used by condition code logic, register file, memory and I/O registers**

Copyright © The McGraw-Hill Companies, Inc. Permission required for reproduction or di splay.

### **Register File**

- **Two read addresses, one write address**
- **Input from bus** Ø**result of ALU operation or memory (or I/O) read**
- **Two 16-bit outputs** Ø**used by ALU, PC, memory address** Ø**data for store instructions passes through ALU**

5-٤١

# **Data Path Components**

# **PC and PCMUX**

- **Four inputs to PC, controlled by PCMUX**
	- **1. current PC plus 1 -- normal operation**
	- **2. PC[15:9] and IR[8:0] -- BR instruction (and JSR, discussed later)**

Copyright © The McGraw-Hill Companies, Inc. Permission required for reproduction or di splay.

- **3. register file -- RET instruction (discussed later)**
- **4. bus -- TRAP, JSRR instructions (discussed later)**

# **MAR and MARMUX**

- **Three inputs to MAR, controlled by MARMUX**
	- **1. PC[15:9] and IR[8:0] -- direct addressing mode**
	- **2. Register File plus zero-extended offset -- base+offset mode**
	- **3. Zero-extended IR[7:0] -- TRAP instruction (discussed later)**

5-٤٢

# **Data Path Components**

### **Condition Code Logic**

• **Looks at value on bus and generates N, Z, P signals**

Copyright © The McGraw-Hill Companies, Inc. Permission required for reproduction or di splay.

- **Registers set only when control unit enables them**
	- Ø**only certain instructions set the codes** (anything that loads a value into a register: ADD, AND, NOT, LD, LDI, LDR, LEA)

## **Control Unit**

- **Decodes instruction (in IR)**
- **On each machine cycle, changes control signals for next phase of instruction processing** Ø**who drives the bus?** Ø**which registers are write enabled?**
	- Ø**which operation should ALU perform?**

Ø**…**

5-٤٣